## **Guardar datos mediante el uso de sesiones con servlets**

Creamos un nuevo servlet:

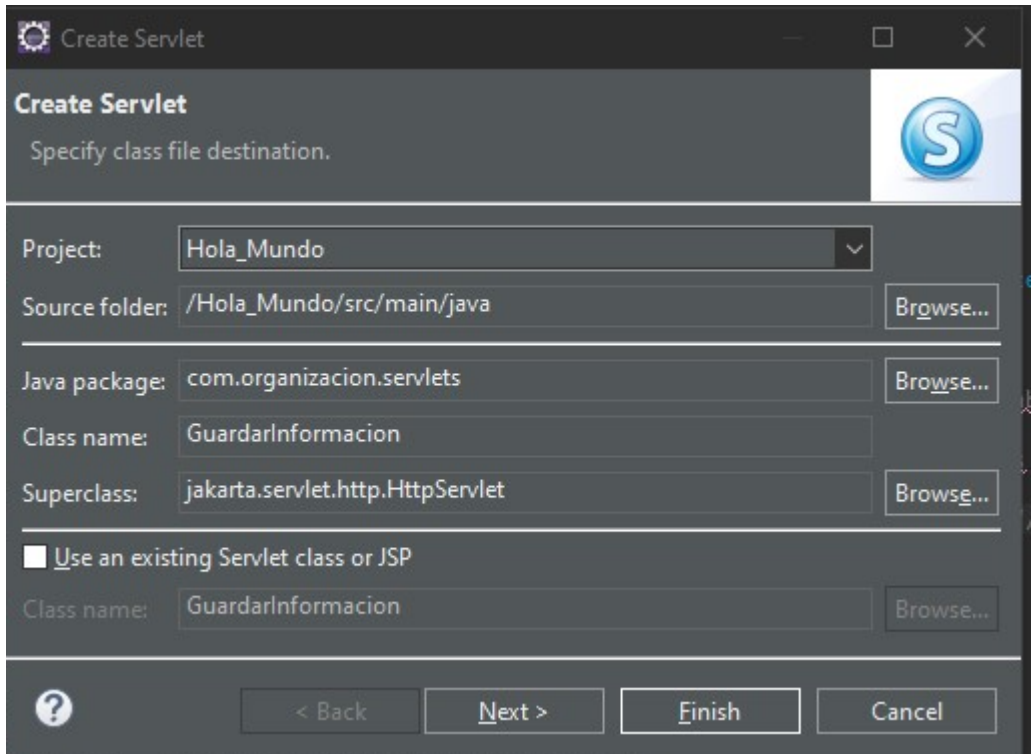

Nos aseguramos de que su URL esté en minúsculas:

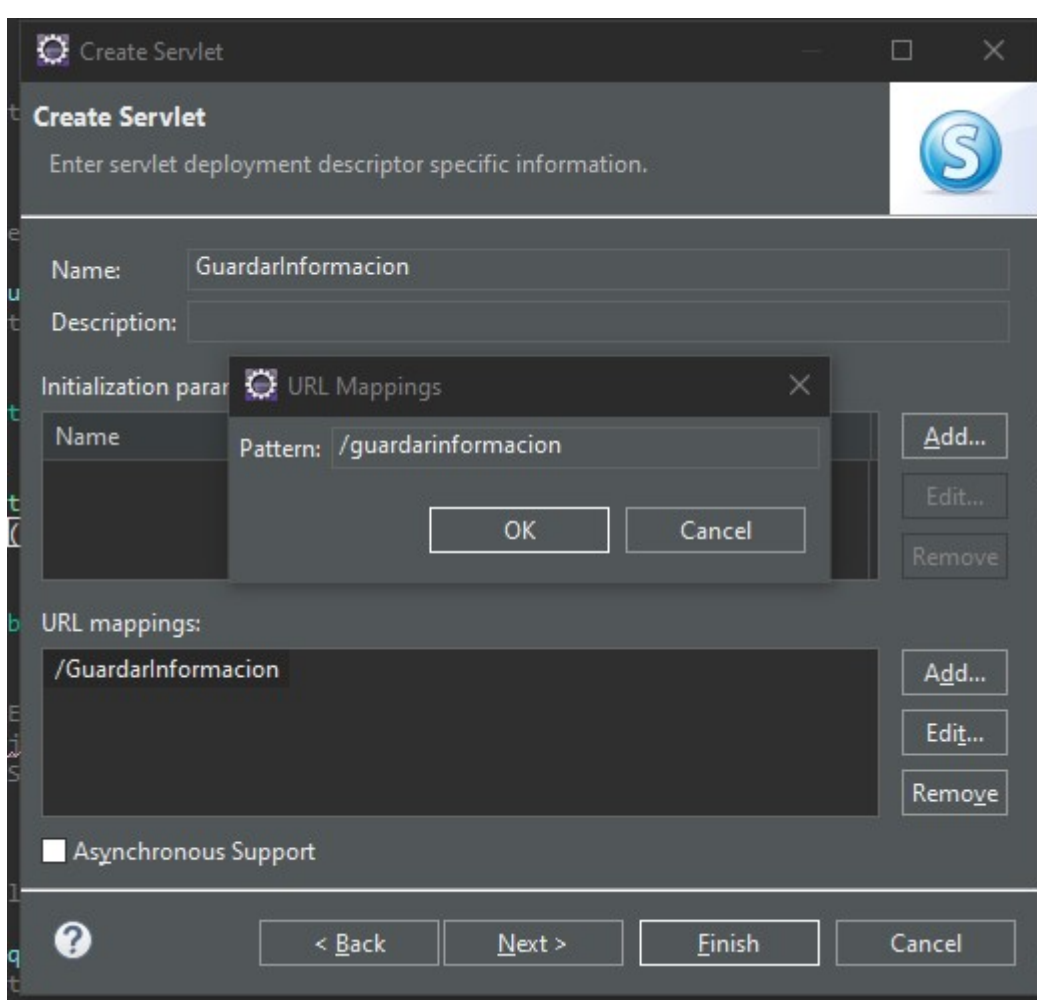

## **Almacenaje de datos**

Para almacenar un parámetro utilizaremos la siguiente línea de código:

```
request.getSession().setAttribute("MIATRIBUTO",
request.getParameter("formParam"));//Guardamos información
```
Se implementaría de la siguiente forma:

```
package com.organizacion.servlets;
import jakarta.servlet.ServletException;
import jakarta.servlet.annotation.WebServlet;
import jakarta.servlet.http.HttpServlet;
import jakarta.servlet.http.HttpServletRequest;
import jakarta.servlet.http.HttpServletResponse;
import java.io.IOException;
import java.util.Enumeration;
/**
 * Servlet implementation class Hola_Mundo
 */
```

```
public class Hola Mundo extends HttpServlet {
     private static final long serialVersionUID = 1L;
     /**
      * @see HttpServlet#HttpServlet()
     */
    public Hola_Mundo() {
         super();
         // TODO Auto-generated constructor stub
    }
     /**
      * @see HttpServlet#doGet(HttpServletRequest request,
HttpServletResponse response)
      */
    protected void doGet(HttpServletRequest request, HttpServletResponse
response) throws ServletException, IOException {
         // TODO Auto-generated method stub
        String paramName ="";
         response.getWriter().append("<html><head><title>Primer
Contexto</title></head><body>");//Imprimimos la cabecera
         for(Enumeration<String> params= request.getParameterNames();
params.hasMoreElements();) {//Recorremos los parámetros de entrada
             paramName=params.nextElement();
            response.getWriter().append("<br />b>" + paramName + "</b>:" +
request.getParameter(paramName) + "<br>");//Mostramos cada parámetro con su
nombre acompañado de unsalto de línea
 }
         request.getSession().setAttribute("MIATRIBUTO",
request.getParameter("formParam"));//Guardamos información
         response.getWriter().append("</body></html>");//cerramos el final
del documento
         //System.out.println("MENSAJE DE PRUEBA DE SERVLET");
         //response.getWriter().append("jelouda");
         //response.getWriter().append("Served at:
").append(request.getContextPath());
     }
     /**
      * @see HttpServlet#doPost(HttpServletRequest request,
HttpServletResponse response)
      */
    protected void doPost(HttpServletRequest request, HttpServletResponse
response) throws ServletException, IOException {
         // TODO Auto-generated method stub
         doGet(request, response);
```
}

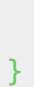

## **Recuperación de datos**

Para recuperar los datos guardados se utiliza la siguiente línea de código:

```
response.getWriter().append("Valor del atributo: " +
request.getSession().getAttribute("MIATRIBUTO"));//Recuperamos la
información
package com.organizacion.servlets;
```

```
import jakarta.servlet.ServletException;
import jakarta.servlet.annotation.WebServlet;
import jakarta.servlet.http.HttpServlet;
import jakarta.servlet.http.HttpServletRequest;
import jakarta.servlet.http.HttpServletResponse;
import java.io.IOException;
/**
 * Servlet implementation class GuardarInformacion
 */
public class GuardarInformacion extends HttpServlet {
     private static final long serialVersionUID = 1L;
     /**
      * @see HttpServlet#HttpServlet()
     */
     public GuardarInformacion() {
         super();
         // TODO Auto-generated constructor stub
     }
     /**
      * @see HttpServlet#doGet(HttpServletRequest request,
HttpServletResponse response)
      */
     protected void doGet(HttpServletRequest request, HttpServletResponse
response) throws ServletException, IOException {
         // TODO Auto-generated method stub
         response.getWriter().append("Valor del atributo: " +
request.getSession().getAttribute("MIATRIBUTO"));//Recuperamos la
información
     }
     /**
      * @see HttpServlet#doPost(HttpServletRequest request,
```
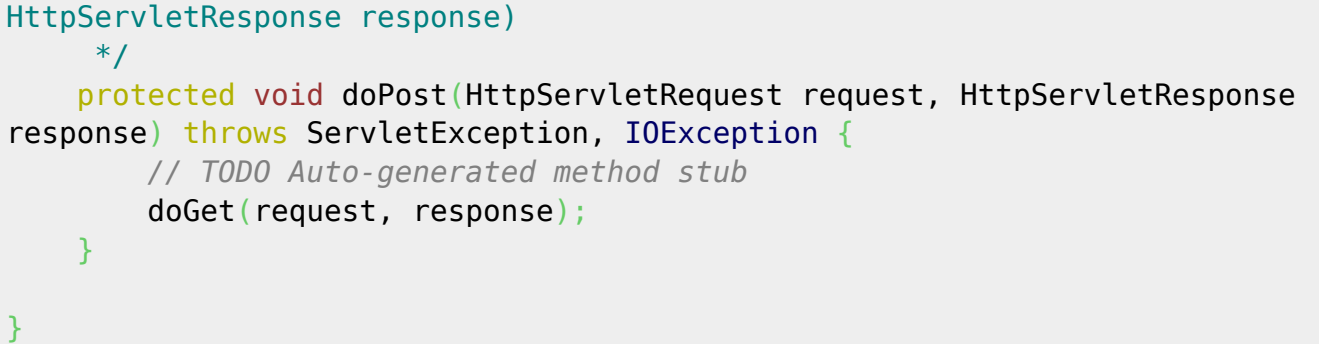

Cuando queramos recuperar la información desde el servlet "GuardarInformacion" veremos lo sigiente:

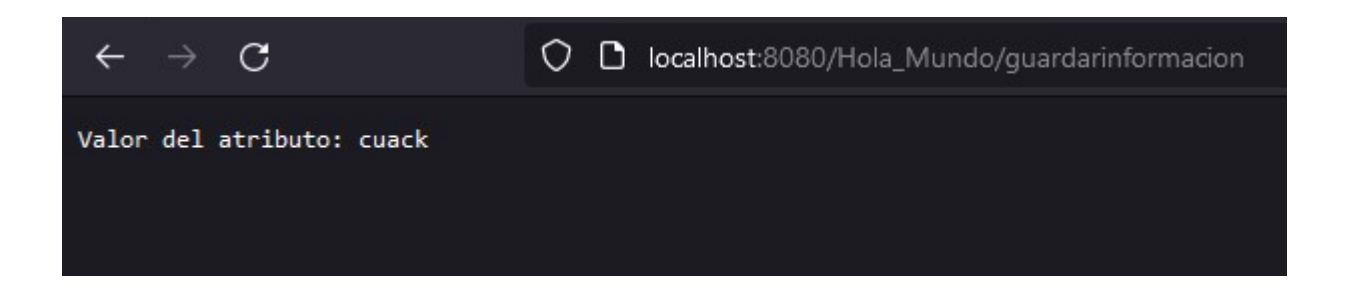

From: <http://knoppia.net/>- **Knoppia**

Permanent link: **<http://knoppia.net/doku.php?id=dad2:sesiones>**

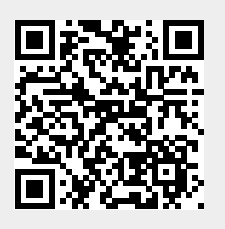

Last update: **2024/02/06 12:14**